## AndroidのFlash対応端末でローディングから先に進まない場合の対処方法

一部のAndroid端末でFlash Pleyerをアップデートした際に、動画が視聴出来なくなる場合 がございます。その際は以下の設定をご確認いただき、再度視聴をお試し下さい。

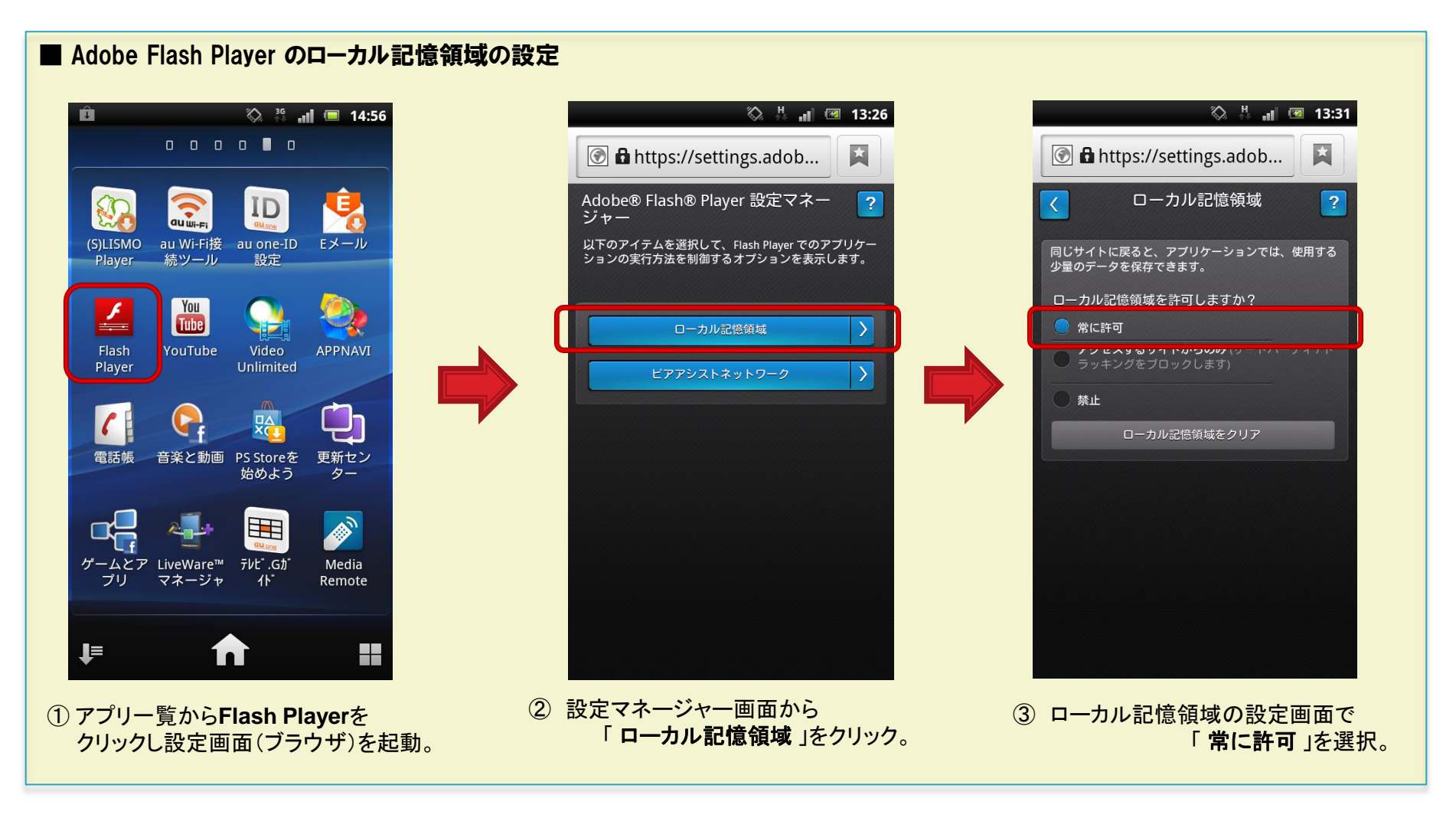

※Flashストリーミングの対象機種(Adobe Flash10.1以上、AndroidOSバージョン2.2以上を搭載)を前提としています。